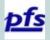

# How To Upload a Competition Image

Tony Lord

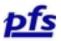

#### Prepare your image file for upload

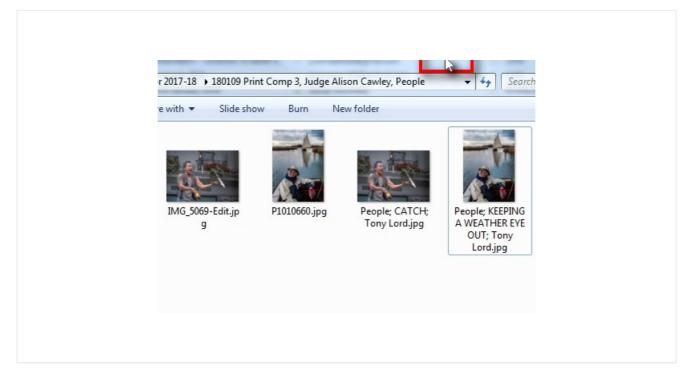

Prepare your image files in accordance with the club's instructions.

I then save them in a folder for this competition so it is clear which are my entries.

I save a jpg with the original filename so I can trace it back if there is a problem and another copy that is correctly labelled ready for uploading.

#### Log in

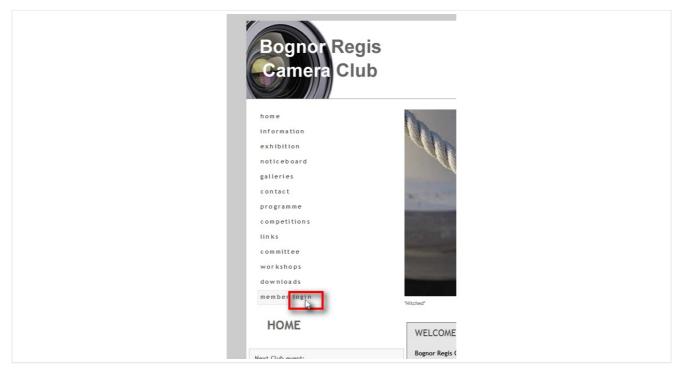

Open a browser with the club's website front page and click on the 'member login' menu item

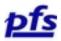

## Enter your login credentials

| BRCC M    | ember Login Pa   | age               |    |  |
|-----------|------------------|-------------------|----|--|
| Username: | t                |                   |    |  |
| Password: | •••••            | Log               | In |  |
|           | RE TO RETRIEVE Y | DUR LOG-IN DETAIL |    |  |
| EXIT      |                  |                   |    |  |
|           |                  |                   |    |  |

If you have lost your password then click on the " CLICK HERE TO RETRIEVE YOUR LOG-IN DETAILS " link and enter your registered email address. Your login details will be displayed.

## Click on " Competition Entry Image Upload "

| BRCC Member's Ac                        | dmin Page<br>You are logged in as Tony Lord |  |
|-----------------------------------------|---------------------------------------------|--|
|                                         |                                             |  |
| View / Update Prof<br>(Change usernam)  | file<br>e, password, email address etc)     |  |
| Update / Create Im<br>(Upload new photo | nage Gallery<br>os, delete old photos etc)  |  |
| Download Worksh<br>(Notes are in PDF t  | iop and other Members' Notes<br>format)     |  |
| Main Admin Page                         |                                             |  |
| <b>Competition Entry</b>                | Ima <mark>ce Upinad</mark>                  |  |
| LOG-OUT                                 |                                             |  |

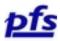

### Prepare to upload

| Bogno<br>Competit<br>You are logged in a                                                  | a Club Reduction Monday, January 08, 2016                                                                                                    |  |
|-------------------------------------------------------------------------------------------|----------------------------------------------------------------------------------------------------|--|
| Competitio<br>Information<br>Entries can be made<br>for any of the<br>competitions listed | Subject         Type         Judging Date         Entry Closes           People         Print         2016-0-13 19:30:00         2016-0-10:23:30:00           Monochrome         Print         2016-0-12:39:30:00         2016-0-10:23:34:50:0           ssl         Hot Point         2016-0-12:19:30:00         2016-0-10:23:34:50:0           ssl         Hot Point         2016-0-12:19:30:00         2016-0-10:23:34:50:0                                                                                                    |  |
| lmage<br>Selector                                                                         | This form handles one image at a time up to 3.5 MBytes           Image to         image to           upbodic         image to           upbodic         image to           upbodic         image to           upbodic         image to           upbodic         image to           upbodic         image to           upbodic         image to           upbodic         image to           upbodic         image to           upbodic         image to           upbodic         image to           upbodic         image to           upbodic         image to competitions. |  |
| Please note that im<br>by 1050px tall.                                                    | age files must be JPG or JPEG format only with a colour space of sRGB and of maximum dimensions of 1400px vide                                                                                                    |  |
| All files must be na                                                                      | med following the given naming convention to ensure entry into the competition.                                                                                                    |  |
|                                                                                           | ture; THE BUILDING; Your Name.jpg                                                                                                    |  |
|                                                                                           | me must match the competition entry you have selected and be followed by a semicolon and a space.                                                                                                    |  |
|                                                                                           | ist also be followed by a semicolon and a space.<br>actly match your logged in name and be followed by a period and the jpg or jpeg extension.                                                                                                    |  |
|                                                                                           | not readily show the file extension. You can normally see it by clicking once on the filename or icon and leaving the                                                                                                    |  |
|                                                                                           | to return to the members' area.                                                                                                    |  |

The list in yellow will show which competitions are Open for entries.

Click on the Browse button and navigate to the folder where your images are stored.

#### Select the folder where your images are stored.

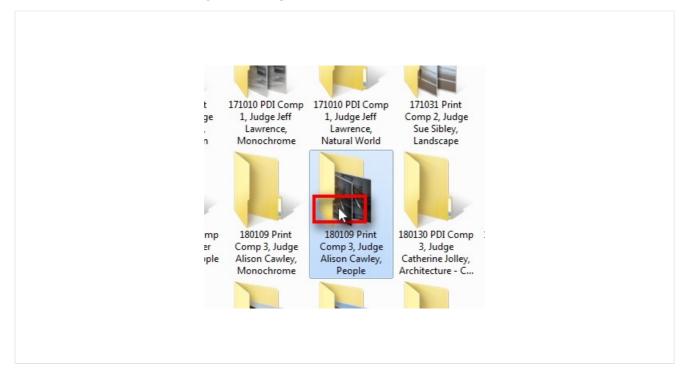

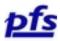

## Click on your correctly labelled and sized image.

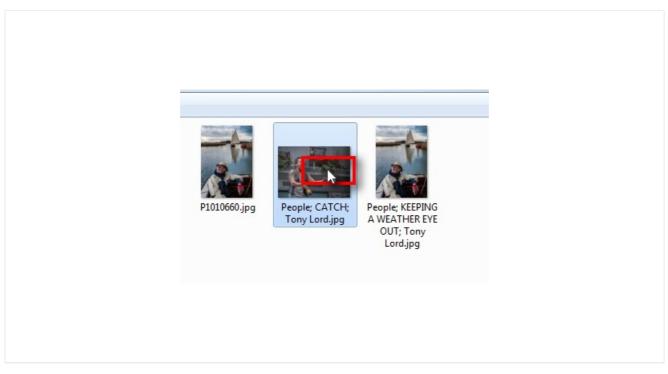

## Click on "Open" button

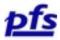

#### Click on the "Upload me!"

#### button

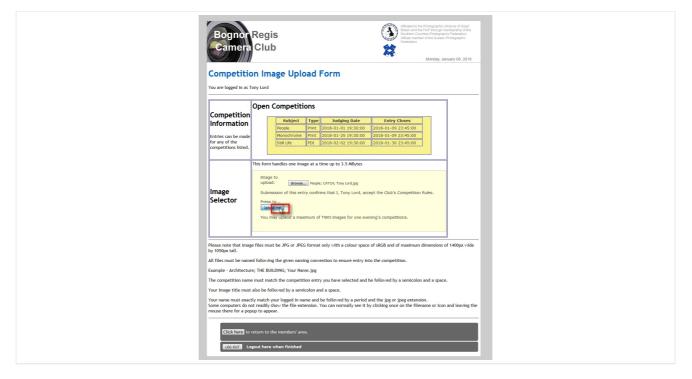

## Check the successful upload message and wait a few seconds

| Bognor Regis<br>Camera Club                                                                   | Affiliated to the Photographic Alliance of Great<br>Britain and the FIAP through membership of the<br>Southern Counties Photographic Federation.<br>Affilate member of the Sussex Photographic<br>Federation. |
|-----------------------------------------------------------------------------------------------|----------------------------------------------------------------------------------------------------|
|                                                                                               | Monday, January 08, 2018                                                                                                    |
| File                                                                                          | upload                                                                                                    |
| Congratulations! Your file upload was succe                                                   | essful                                                                                                    |
| The upload form will reload in 10 seconds                                                     |                                                                                                    |
| or click : here to load it now                                                                |                                                                                                    |
| or click : here to return to the members' ar<br>or click : here to return to the main website |                                                                                                    |
|                                                                                               |                                                                                                    |

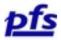

The system returns you to the upload page.

| ←) → C <sup>a</sup>                                                  |                                                                                                    | 💟 🟠 🔍 Search                                                  | in 🖬 🖬 🛛 🖉 🖸 |
|----------------------------------------------------------------------|----------------------------------------------------------------------------------------------------|---------------------------------------------------------------|--------------|
| Boolimarius V X                                                      |                                                                                                    |                                                               |              |
|                                                                      |                                                                                                    |                                                               |              |
| P Search baoimpriss                                                  |                                                                                                    | totographic Alliance of Great<br>AP through membership of the |              |
| E Bookmaria Toolbar                                                  | Bognor Regis                                                                                                    | is Photographic Federation.<br>If the Sussex Photographic     |              |
| T Bookmarks Manu                                                     | Federation                                                                                                    | the subset Prolographic                                       |              |
| > Em au                                                              | Camera Club                                                                                                    |                                                               |              |
| Pm Rookmaks Toolbar<br>Inner 100 (2010)                              |                                                                                                    |                                                               |              |
| D Em Morre<br>D Em Mojo                                              |                                                                                                    | Monday, January 08, 2018                                      |              |
| > En ess                                                             |                                                                                                    |                                                               |              |
| · IIII                                                               |                                                                                                    |                                                               |              |
| D Ptt LeaderShape                                                    | Competition Image Upload Form                                                                                                    |                                                               |              |
| D I'm Line survey                                                    |                                                                                                    |                                                               |              |
| a Pm Managed Websites                                                | You are logged in as Tony Lord                                                                                                    |                                                               |              |
| Em Chicheater Ulik                                                   | Tou are togged in as i ony Lord                                                                                                    |                                                               |              |
| Em Fisc 2006                                                         |                                                                                                    |                                                               |              |
| P feighern Selling Cub                                               |                                                                                                    |                                                               |              |
| Phiphern Saling Cub online weether station<br>a Pm RxCS              | Open Competitions                                                                                                    |                                                               |              |
| a IIII PVCS<br>PVCS - Homepage                                       |                                                                                                    |                                                               |              |
| Log In+ - Norwpage     Log In+ - Repharm Wage Conservation Society   | Competition                                                                                                    |                                                               |              |
| <ul> <li>Im wise to</li> </ul>                                       | Information Subject Type Judging Date Entry Closes                                                                                                    |                                                               |              |
| a Pm BACC vebsite                                                    | People Print 2018-01-01 19:30:00 2018-01-09 23:45:00                                                                                                    |                                                               |              |
| 181 Login - Login to your Control-Centre                             | Entries can be made Monochrome Print 2018-01-25 19:30:00 2018-01-09 23:45:00                                                                                                    |                                                               |              |
| 🛞 Bognor Regis Carriera Club Home Rege                               |                                                                                                    |                                                               |              |
| Control trendste - Manage Events                                     |                                                                                                    |                                                               |              |
| D The Final Beat                                                     | competitions listed.                                                                                                    |                                                               |              |
| Pm Local Apache server                                               |                                                                                                    | -                                                             |              |
| a PTI LATV Live                                                      | This form has discussed and a standard of the second standard of the second standard standard standa |                                                               |              |
| 🔜 181 login<br>🛞 Login WP-Jezz et the Villege — WordPress            | This form handles one image at a time up to 3.5 MBytes                                                                                                    |                                                               |              |
| eg Lopa wir latz in die inage wordinen<br>Al Jazz in die Vilage      |                                                                                                    |                                                               |              |
| Pm Ula Tez on historicparis                                          | Image to                                                                                                    |                                                               |              |
| 0 Pm Own Web ates                                                    | upload: Er wset to file selected.                                                                                                    |                                                               |              |
| o 🛅 Photography                                                      |                                                                                                    |                                                               |              |
| 🗿 The Photographer's Epheniels - Web App                             | Image Submission of this entry confirms that I, Tony Lord, accept the Club's Competition Ru                                                                                                    | les.                                                          |              |
| Online Depth of Field Calculator                                     | Selector Press to                                                                                                    |                                                               |              |
| Curchos-Ny Cralenges                                                 | upbad met                                                                                                    |                                                               |              |
| E Post Office                                                        | - optional met                                                                                                    |                                                               |              |
| Edwin Janes Photography - HDR and Spott Photos                       | You may uplaod a maximum of TWO images for one evening's competitions.                                                                                                    |                                                               |              |
| b Pm Perta                                                           | The may oppose a meaning of the images for one creating a completion of                                                                                                    |                                                               |              |
| PTT Carrient                                                         |                                                                                                    |                                                               |              |
| P Myt & Swa                                                          |                                                                                                    |                                                               |              |
| b Emphasisphy                                                        | L R                                                                                                    |                                                               |              |
| Em Printers and printing                                             | Please note that image files must be JPG or JPEG format only with a colour space of sRGB and of maximum dir                                                                                                    | pensions of 1400px wide                                       |              |
| Em Protographen                                                      | by 1050pt tall.                                                                                                    |                                                               |              |
| o 🎦 Photography Avants R FADR - Free Ad Photography Avants - Free Ad |                                                                                                    |                                                               |              |
| PATR - Fine Ad Photography Avents - Post Fine Ad                     | All files must be named following the given naming convention to ensure entry into the competition.                                                                                                    |                                                               |              |
| <ul> <li>Pm Protochop</li> </ul>                                     |                                                                                                    |                                                               |              |
| 1 In Liphoom                                                         | Example - Architecture; THE BUILDING; Your Name.jpg                                                                                                    |                                                               |              |
| 71 Photoshop Training Channel - Photoshop Tutoriab                   |                                                                                                    |                                                               |              |
| Resouching Long Reposure in Lightnoom & Photos                       | The competition name must match the competition entry you have selected and be followed by a semicolon ar                                                                                                    | id a space.                                                   |              |
| 🞇 Algning Images in Photoshop                                        | Your image title must also be followed by a semicolon and a space.                                                                                                    |                                                               |              |
| 14- Excelent 3D Effects Photoshop Tutorials                          | four image one must also be followed by a semicotion and a space.                                                                                                    |                                                               |              |
| Optial Film Scanners - Herviett Packard PhotoSmart S2                | Your name must exactly match your logged in name and be followed by a period and the jpg or jpeg extension                                                                                                    |                                                               |              |
| So fee stock photography site                                        | Some computers do not readily show the file extension. You can normally see it by clicking once on the filenan                                                                                                    |                                                               |              |
| 🕐 HDR and Sport Photos<br>🕐 Jim Harmer - Improve Photography         | some compares so nor reading slow one received some normally see it by crucing once on the memory<br>mouse there for a popula to appear.                                                                                                    | te en rearrand tearing are                                    |              |
| Emission Ecol PTZ Network Center (PMVBLCD)                           | mode over to a population appear.                                                                                                    |                                                               |              |
| Poplar Film Scamers - Hewiett Packant PhotoGrant S2.                 |                                                                                                    |                                                               |              |
| Midland Fire Atts                                                    |                                                                                                    |                                                               |              |
| Digital SLR Cleaning for Beginners Page 2   Just Ltd                 | Click here to return to the members' area.                                                                                                    |                                                               |              |
| The Photography Tutoriels on Portraits Lighting. Phot                |                                                                                                    |                                                               |              |
| Christel Kingdom Tig Points                                          |                                                                                                    |                                                               |              |
| 🛞 Photography Madecless   Ry Evan Sharboneau                         | LOG-DUT Logout here when finished                                                                                                    |                                                               |              |
| Capturing Panciamic Images for Post Proceeding - Ch                  |                                                                                                    |                                                               |              |
| Digital Light & Color - Picture Window Pro 7.0                       |                                                                                                    |                                                               |              |
| 🛞 Events 2014                                                        |                                                                                                    |                                                               |              |

You can now either upload a second image by the same method or exit.

#### Exit

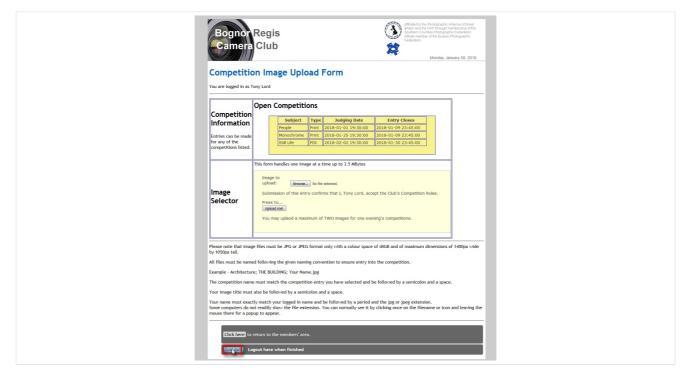

To Exit click on the LOG-OUT button.

Created by StepShot